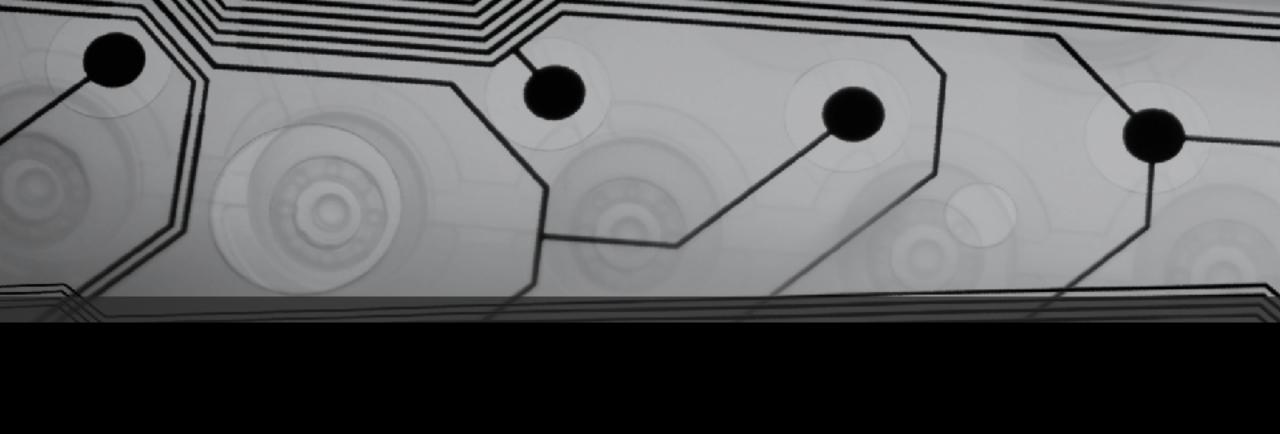

# CMSC 131

Fall 2018

# Nested Loops

Another Example: Stripes.java

### One Example, 3 Techniques

User enters a size. For size 5, print:

X0000

XXOOO

XXXOO

XXXXO

XXXXX

- 1. Using a "formula" to compute number of O's on current row
- 2. Maintaining a variable for number of O's on current row
- 3. Using a comparison to decide whether to print X or O

### Writing static methods

- So far all of our examples have had just one method, main
- Most programs have many methods
- Our methods will say "static" for now we'll explain this later
- (We are still not really doing "Object Oriented" programming)

# Operator Precedence

| Category         | Operators                    |
|------------------|------------------------------|
| Unary            | ++,, !, - (unary), + (unary) |
| Multiplicative   | *, /, %                      |
| Additive         | + (binary), - (binary)       |
| Comparison       | <, >, <=, >=                 |
| Equality         | ==, !=                       |
| And              | & &                          |
| Or               |                              |
| Assignment       | =, +=, -=, *=, /=, %=        |
| Example: $b = 1$ | + 7 > ++z 2 * 3 <=           |

7;Associativity

# Writing static methods

#### Examples:

- public static void printTwentyStars() // print 15 asterisks
- public static void printStars(int n) // print n asterisks